# ISLEVER

# E20-611

CLARiiON Installation and Troubleshooting Specialist

**DEMO** 

https://www.islever.com/e20-611.html

https://www.islever.com/emc.html

For the most up-to-date exam questions and materials, we recommend visiting our website, where you can access the latest content and resources.

# **QUESTION NO: 1**

You are setting up a Windows CLARiiON management station at Release 19. Which version of JAVA should be installed?

A. 1.4.2

B. 1.5.0

C. 1.3.1

D. 1.4.1

Answer: A

# **QUESTION NO: 2**

You are managing domains in a multi-domain environment. Which domain will manage the other domains?

- A. Gateway
- B. Manager
- C. Master
- D. Local

**Answer: D** 

#### **QUESTION NO: 3**

Which interface is recommended when using the host-based FBI to monitor a FC4700 Array?

- A. LAN/PPP
- B. Fibre
- C. Serial
- D. JBOD (phys)

Answer: A

#### **QUESTION NO: 4**

You are troubleshooting a CLARiiON Array running Release 16. Which command is used to gather information from the Storage Processors?

A. navicli -d sp\_ip\_address spcollect -messner

B. navicli -h sp\_ip\_address remoteconfig -getconfig

C. naviseccli -h sp ip address spcollect -messner

D. navicli -h sp\_ip\_address spcollect -messner

Answer: D

**QUESTION NO: 5** 

The event log of a CLARiiON CX600 Array has displayed the following error message: 09/26/05 18:10:49 Bus1 Enc4 Dsk5 820 Soft Media Error 22 0 0 Which explanation should be provided to the customer?

A. This represents a media error that was uncorrectable by the disk drive module

B. This represents a media error that was uncorrectable by the Storage Processor

C. This represents a media error that was corrected by the disk drive module

D. This represents a media error that was corrected by the Storage Processor

**Answer: C** 

**QUESTION NO: 6** 

You are running Arrayside FBI on a CX700 with 240 drives. How many rls files per SP will you have?

A. 4

B. 2

C. 3

D. 1

**Answer: A** 

**QUESTION NO: 7** 

CAP2 requires 128 MB RAM to run. What are two other requirements to run CAP2?

A. Navisphere Privileged User and Windows NT 4.0 SP6 or newer

B. Windows NT 4.0 SP6 or newer and JAVA JRE 1.4.2

C. 300 MB of free disk space and JAVA JRE 1.4.2

D. JAVA JRE 1.4.2 and Navisphere Privileged User

Answer: B

2

# **QUESTION NO: 8**

What is one way to transfer a recovery image?

- A. EMCRemote into the SP and put the image in the repository
- B. Use a PPP connection and FTP the image to 192.168.1.1
- C. Perform an NDB
- D. Perform an NDU

Answer: D

# **QUESTION NO: 9**

Which topology in the attached exhibit will support PowerPath load balancing?

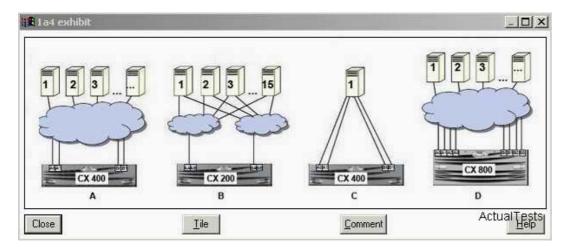

- A. C
- B. A
- C. D
- D.B

Answer: A

# **QUESTION NO: 10**

You are upgrading a customer's CLARiiON Array from Flare 16 to Flare 19. What are two [2] options to perform this?

- A. Via Off-array Software Installation Wizard.
- B. ViaNaviCLI using the .pbu file
- C. Via On-array Software Installation Wizard
- D. ViaNaviCLI using the .lst file